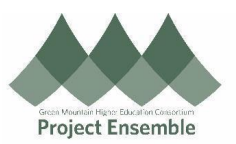

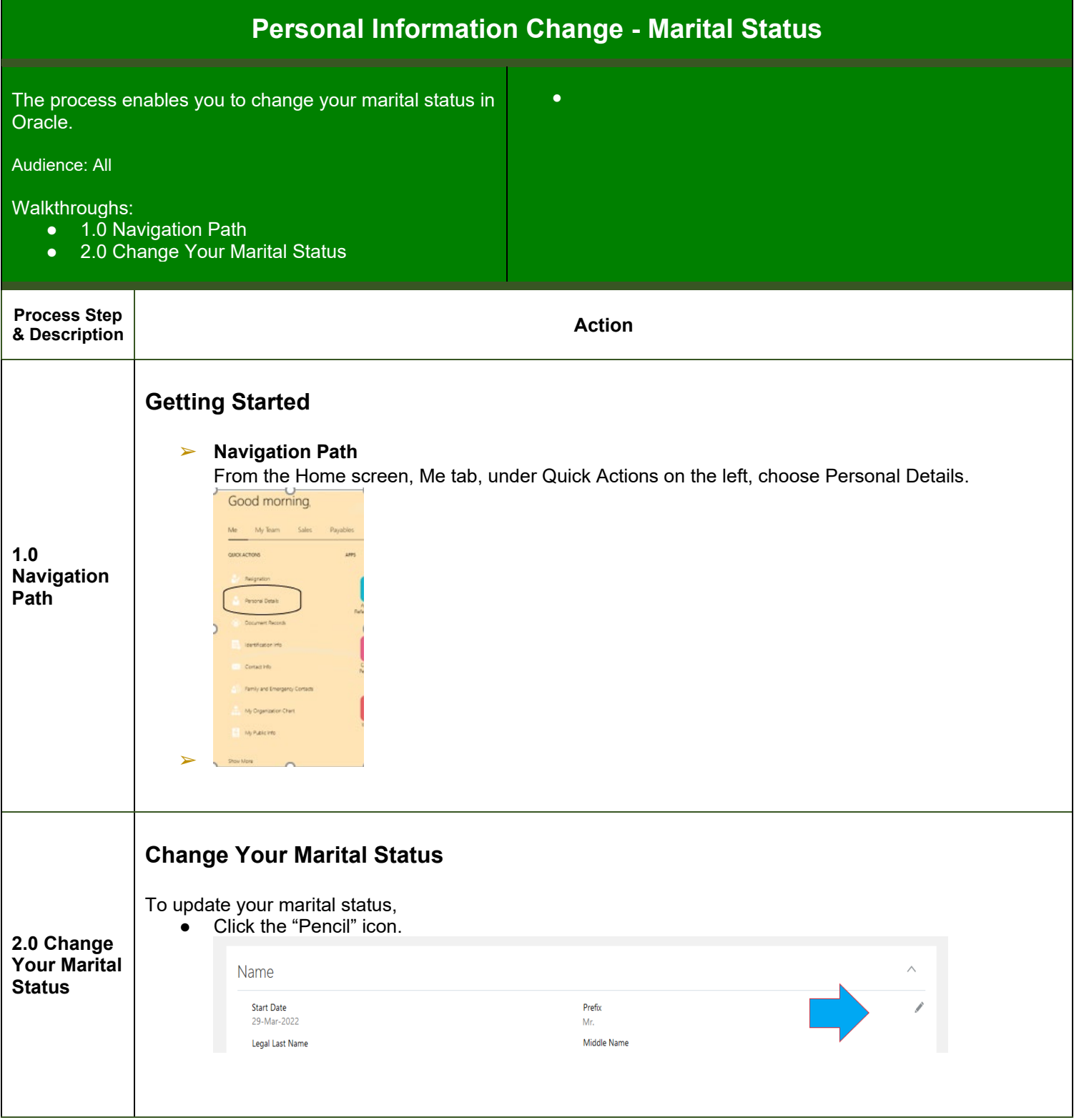

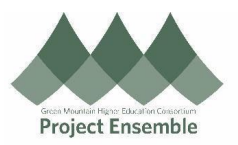

The fields are now editable.

● Click on the "Marital Status" field to see options in the drop-down menu.

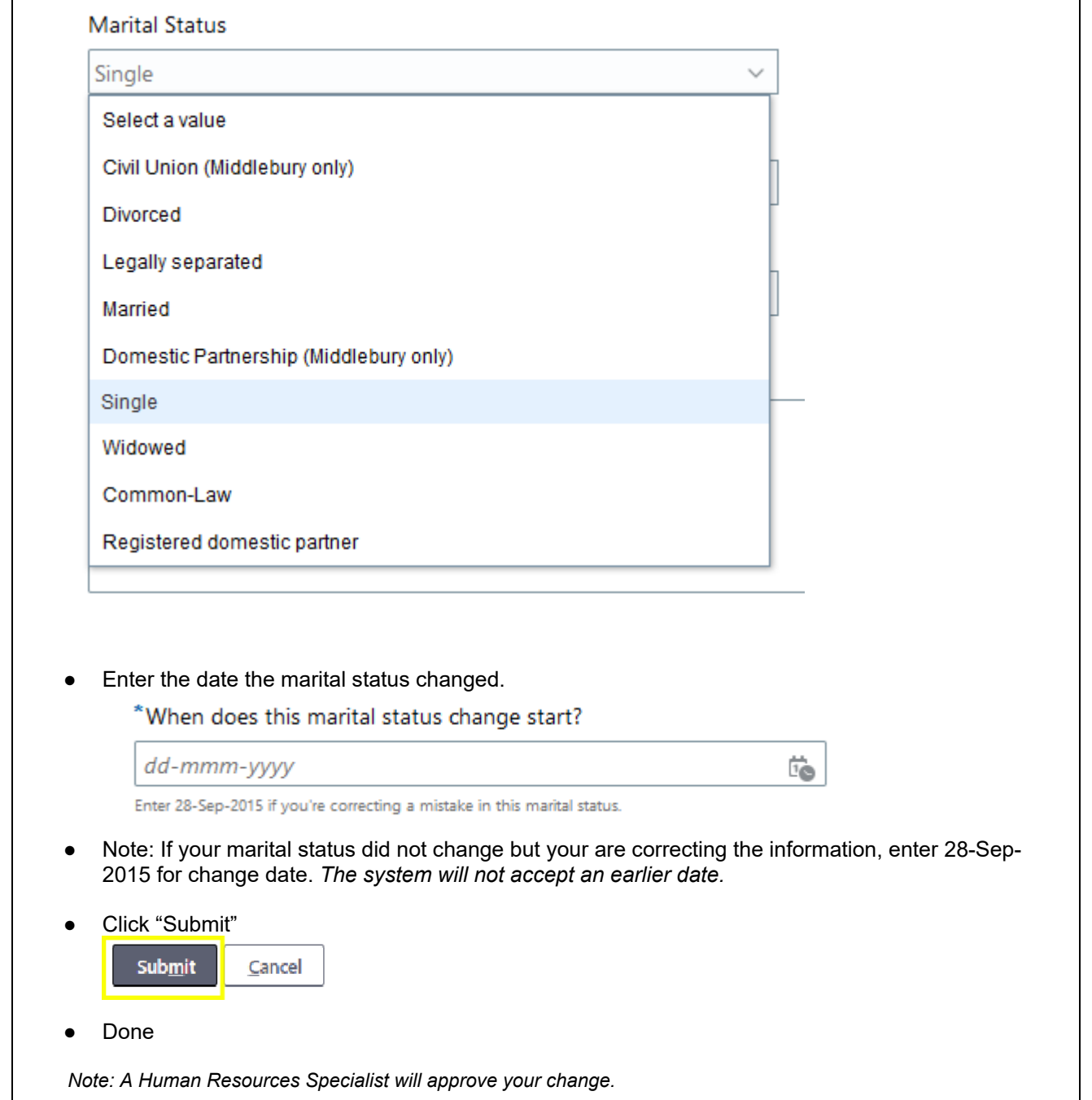